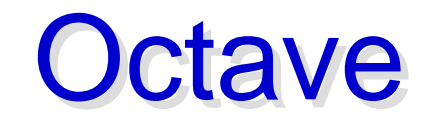

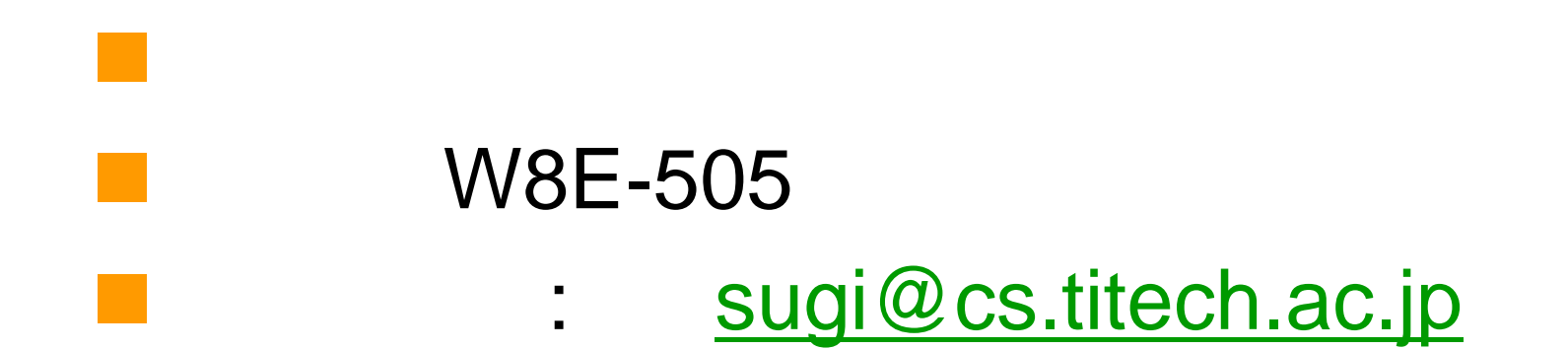

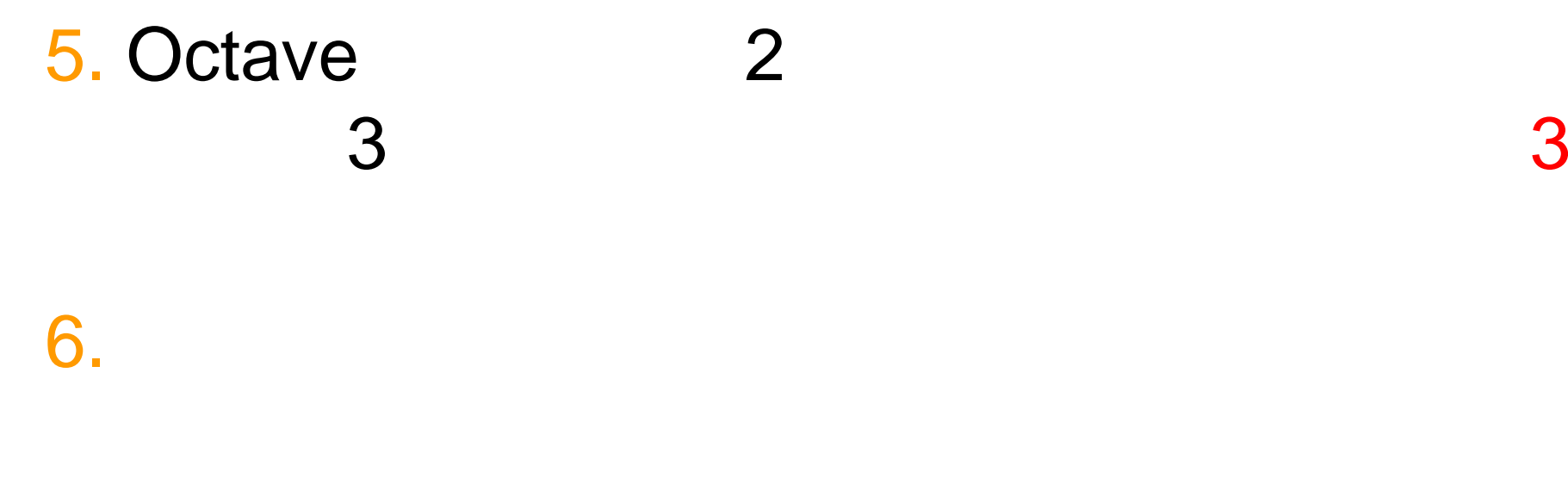

$$
\boldsymbol{\Sigma}\boldsymbol{\phi}=\lambda\boldsymbol{\phi}
$$

 $\Sigma$ 

$$
\boldsymbol{\Sigma} = \lambda_1 \boldsymbol{\phi}_1 \boldsymbol{\phi}_1^\top + \lambda_2 \boldsymbol{\phi}_2 \boldsymbol{\phi}_2^\top
$$

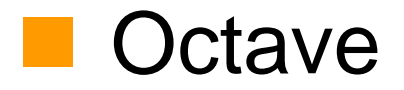

## **Octave**

```
clear all
Mu=[0;0]; Sigma=[2 1;1 2];
x=[-3:0.1:3]; y=[-3:0.1:3];
for xx=1:length(x)
 for yy=1:length(y)
   z(xx,yy)=g2_pdf(x(xx),y(yy),Mu,Sigma);
 endendfigure(1); clf
surf(x,y,z); view(45,60)
print -deps gauss2d_pdf_surf.eps
                   ex3.m
```
figure(2); clf contour(x,y,z); print -deps gauss2d\_pdf\_contour.eps g2\_pdf.m

function z=g2\_pdf(x,y,Mu,Sigma)

d=sqrt(det(Sigma)); v=[x;y]-Mu; z=1/(2\*pi\*d)\*exp(-1/2\*v'\*inv(Sigma)\*v);

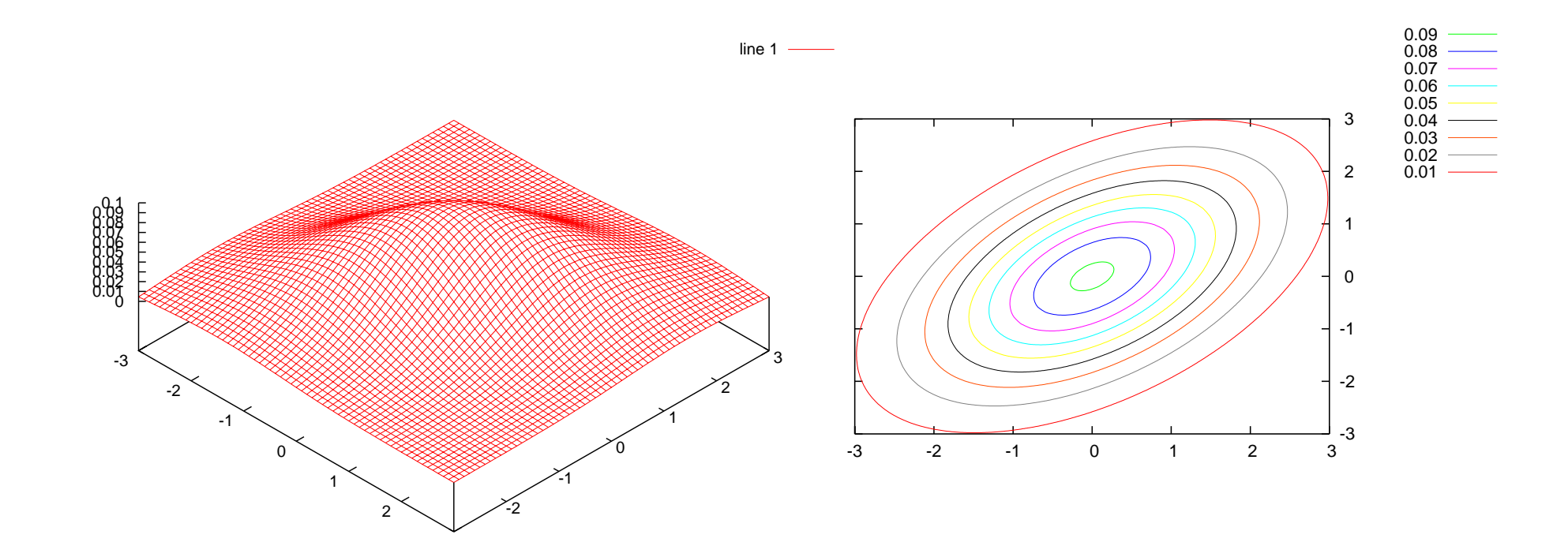